## **МОДЕЛЮВАННЯ ВПЛИВУ ЧАСТОТИ ЕЛЕКТРОЕНЕРГЕТИЧНОЇ СИСТЕМИ НА РЕЖИМИ РОБОТИ АСИНХРОННИХ ГЕНЕРАТОРІВ ВІТРОВИХ ЕЛЕКТРИЧНИХ СТАНЦІЙ**

## **Шевченко І.С., аспірант, Денисюк П.Л., к.т.н., доц.**

*КПІ ім. Ігоря Сікорського, кафедра відновлюваних джерел енергії*

**Вступ.** Використання в якості генераторів вітрових електричних станцій (ВЕС) асинхронних машин вимагає додаткових досліджень впливу частоти електроенергетичної системи (ЕЕС) на їх режими роботи.

**Метою роботи** є визначення впливу частоти на режими роботи асинхронних генераторів (АГ) вітрової електричної станції ВЕС розподільної мережі ЕЕС.

**Результати дослідження.** Для визначення впливу частоти ЕЕС на режими роботи АГ проведемо дослідження впливу частоти на величини їх паспортних даних, які використовуються для визначення коефіцієнтів в диференційних рівняннях, що описують моделі асинхронних машин. Для цього використаємо статичну модель асинхронної електричної машини, активну *Pi* реактивну *Qi* потужність якої можна описати рівняннями [1, 2]:

$$
P_i = \frac{U_j^2 \beta(s)}{\alpha(s)^2 + \beta(s)^2},
$$
  

$$
Q_i = \frac{U_j^2 \alpha(s)}{\alpha(s)^2 + \beta(s)^2},
$$

де *<sup>U</sup> <sup>j</sup>* — модуль напруги вузла *j* ЕЕС підключення асинхронної машини;  $\alpha(s) = x_s'' + N/(1 + s^2 T_1^2) + M/(1 + s^2 T_2^2)$  — реактивна складова повного опору асинхрон- $\alpha(s) = x_s + N/(1 + s^2) + M/(1 + s^2)$  реактивна складова новного спору асинхрон<br>ної машини в функції ковзання;  $\beta(s) = sNT_1/(1 + s^2T_1^2) + sMT_2/(1 + s^2T_2^2)$  — активна складова повного опору асинхронної машини в функції ковзання;  $\alpha_s^r$ , N, M, T<sub>1</sub>, T<sub>2</sub> — параметри заступної схеми АГ визначені з використанням методики [2] за паспортними даними; *s* — ковзання ротора асинхронної машини:

$$
s = s - \Delta s ,
$$

де  $\Delta s = 1 - f_1/f_n$  — коефіцієнт, який враховує зміну частоти  $f_1$  по відношенню до номінальної *н f* .

Задаємося режимом АГ, коли момент вітрової турбіни (ВТ) описується незалежною величиною для частоти 50 Гц:

$$
m_0(s)=1.
$$

В якості прикладу були розраховані режими АГ потужністю 1600 кВт

(4А3М-2500/6000УХЛ4), параметри заступної схеми якого визначені з використанням методики [2] на основі паспортних даних. Результати розрахунку параметрів заступної схеми АГ для частоти 50 Гц показані в табл. 1.

На рис. 1, рис. 2, рис. 3 та рис. 4 показані розраховані в *Mathcad*, для 50 Гц і 49 Гц, графіки залежності активної потужності  $P(s)_{f=50,00}$ ,  $P_1(s)_{f=49,00}$  повного струму  $I(s)_{f=50,00}$ ,  $I_1(s)_{f=49,00}$  і моменту опору  $m_0(s)$  в функції ковзання.

| Параметри | $\mathcal{N}_{\alpha}$         |                    | M |       |  |
|-----------|--------------------------------|--------------------|---|-------|--|
| Значення  | $\overline{\phantom{a}}$<br>◡◦ | ാ<br>$J, \angle O$ |   | 0.000 |  |

Таблиця 1 – Параметри заступної схеми асинхронної машини

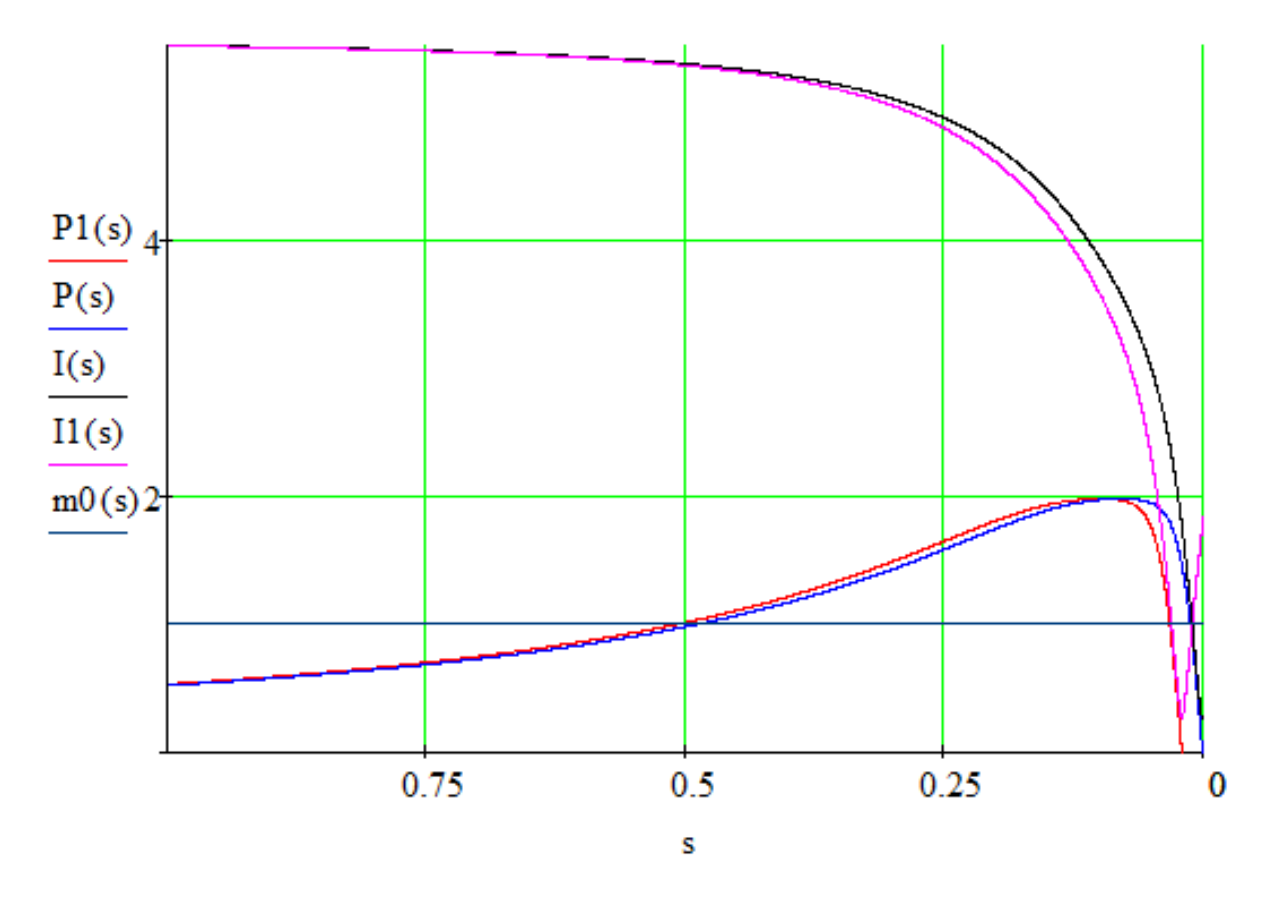

Рисунок 1 — Залежності активної потужності  $P(s)_{f=50,00}$  ,  $P_1(s)_{f=49,00}$  повного струму  $I(s)_{f=50,00}$ ,  $I_1(s)_{f=49,00}$  і моменту опору  $m_0(s)$ асинхронної машини в функції ковзання

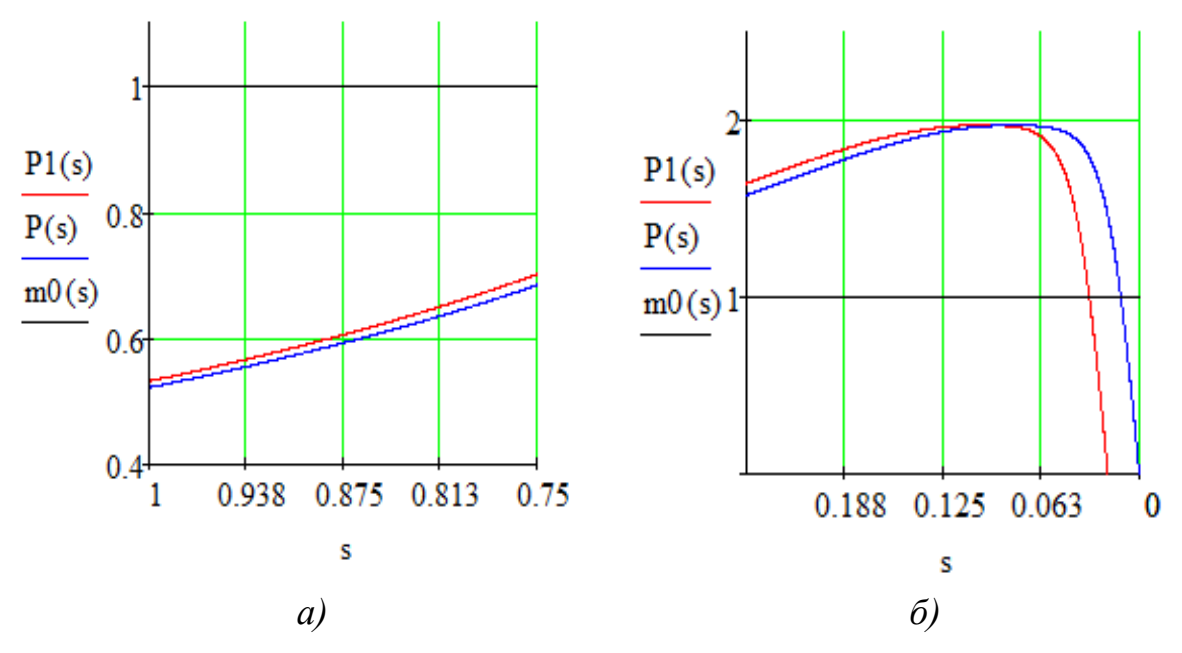

Рисунок 2 – Зближені графіки залежності активної потужності  $f(x)_{f=50,00}$ ,  $f_1(s)_{f=49,00}$  і моменту опору  $m_0(s)$  асинхронної машини в функції

ковзання

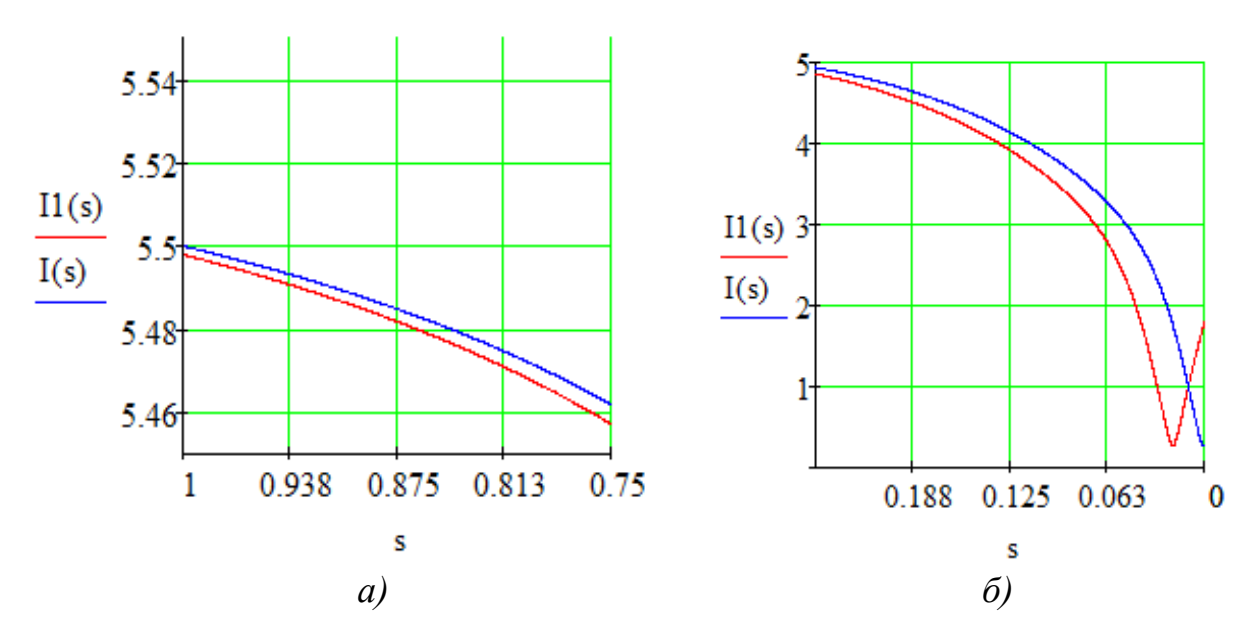

Рисунок 3 – Зближені графіки залежності повного струму *1*(*s*)<sub>f=50,00</sub> ,*I*<sub>1</sub>(*s*)<sub>f=49,00</sub> асинхронної машини в функції ковзання

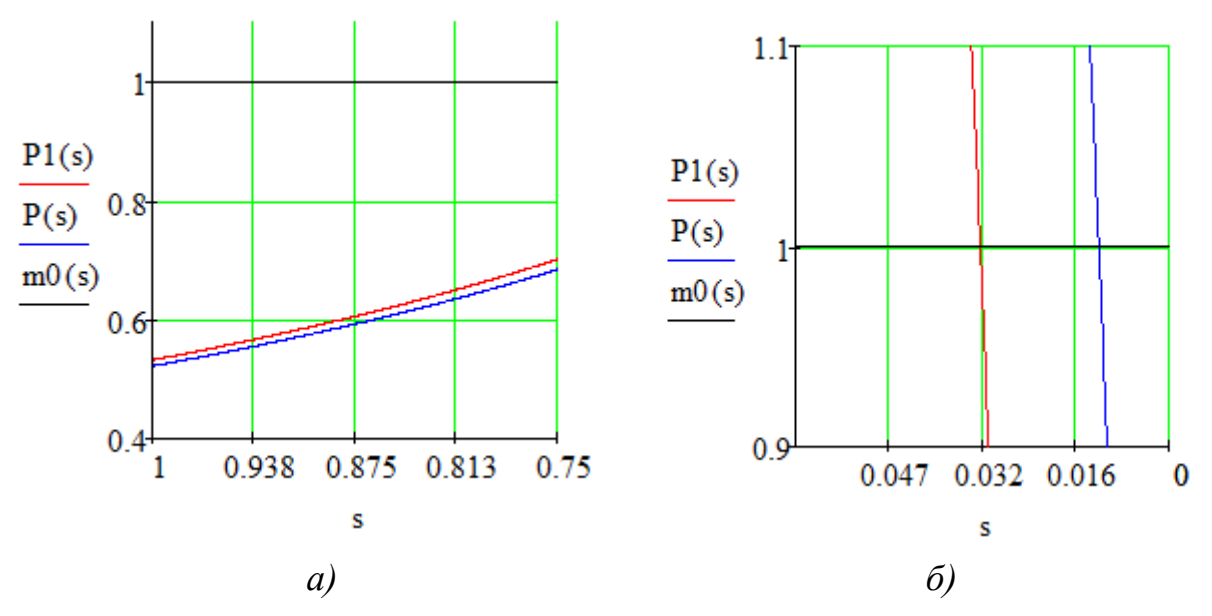

Рисунок 4 – Зближені графіки залежності активної потужності  $f(x)_{f=50,00}$ ,  $f_1(s)_{f=49,00}$  і моменту опору  $m_0(s)$  асинхронної машини в функції ковзання

Аналіз графіків активної потужності  $P_1(s)_{f=49,00}$ , повного струму  $I_1(s)_{f=49,00}$ і моменту опору  $m_0(s)$  асинхронної машини в функції ковзання дав можливість визначити паспортні дані АГ для частоти 49 Гц (табл. 2).

| Паспортні дані                | Кратність<br>пускового<br>струму<br>$k_{\mathcal{A}}$ | Кратність<br>максимального<br>MOMEHTY $b_u$ | Кратність<br>пускового<br>моменту<br>$m_{\kappa}$ | $\cos \varphi$ | Ковзання<br>ротора $s_{\mu}$ |
|-------------------------------|-------------------------------------------------------|---------------------------------------------|---------------------------------------------------|----------------|------------------------------|
| Значення для<br>$50 \Gamma$ ц | 5,5                                                   | 2,0                                         | 0,54                                              | 0,87           | 0,00533                      |
| Значення для                  | 5,51                                                  | 2,0                                         | 0,52                                              | 0,92           | 0,02533                      |
|                               |                                                       |                                             |                                                   |                |                              |

Таблиця 2 – Паспортні дані АГ для частот 50 Гц (номінальна) і 49 Гц

З графіків видно, що паспортні дані асинхронної машини для частоти 49 Гц відрізняються від отриманих для номінальної, що вимагає уточнення параметрів заступної схеми  $x_s$ ,  $N, M, T_1, T_2$  за якими буде моделюватися режим АГ в умовах, коли частота напруги в ЕЕС відрізняється від номінальної.

Використовуючи паспортні дані для 49 Гц та 50 Гц на рис.5, рис.6 показано розрахунок перехідного режиму розподільної мережі при зниженні напруги на зв'язку з ЕЕС до *0.5∙U<sup>с</sup>* на 20 секунд.

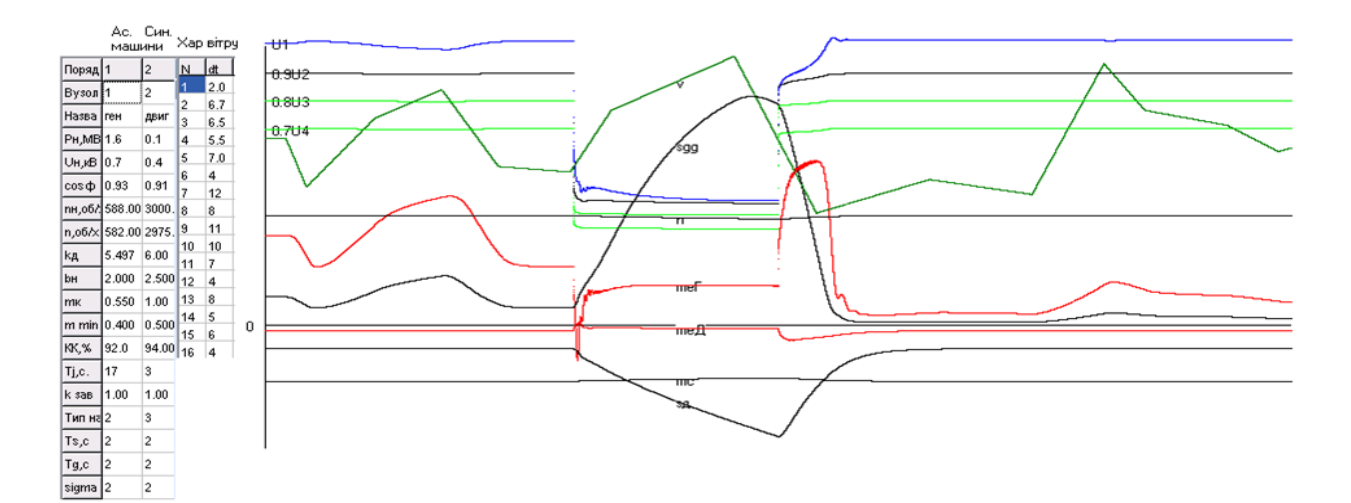

Рисунок 5 – Розрахунок перехідного режиму розподільної мережі для 49 Гц при зниженні напруги на зв'язку з ЕЕС до 0.5∙Uс на 20 секунд

![](_page_4_Figure_2.jpeg)

Рисунок 6 – Розрахунок перехідного режиму розподільної мережі для 50 Гц при зниженні напруги на зв'язку з ЕЕС до 0.5∙Uс на 20 секунд

**Висновки.** Модель асинхронної машини для частоти, що відрізняється від номінальної, вимагає уточнення коефіцієнтів в диференційних рівняннях, що описують перехідний процес електричної машини. Таке уточнення можна отримати, коли брати в якості паспортних даних електричної машини паспортні дані отримані по характеристиках для даної зміненої частоти. Алгоритм такий як і для 50 Гц. Методика уточнення режиму АГ для даної частоти вимагає відповідного перерахунку коефіцієнтів диференційних рівнянь, що описують перехідні процеси електричної машини.

## **Перелік посилань**

1. Н. В. Костерев Моделирование и динамика атомных электростанций при возмущениях в энергосистеме. / К.: Вищашк., 1986 -168 с.

2. Н. В. Костерев, П. Л. Денисюк. Оценивание параметров асинхронной машины//Моделирование и расчет на ЦВМ режимов энергетических систем. / К.: Наукова думка,  $1977. - C. 66-75.$